# **InsertColumns**

Inserts blank columns into the edit table.

## Syntax

```
Index = Send_Message(Ctrl, "OLE.InsertColumns", Column, Count)
```
## **Parameters**

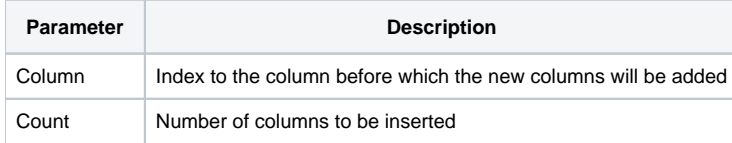

#### Returns

Index of the first inserted column.

#### Remarks

The InsertColumns method inserts blank columns into the edit table. The Column parameter is the index of the column before which the new columns are to be inserted. To append new blank columns to the end of the table, set the Column parameter to -1. The Count parameter indicates the number of blank columns to inserted and must be greater than zero to have any effect.

## Example

```
// Insert 1 blank column before the second one 
Index = Send_Message(Ctrl, "OLE.InsertColumns", 2, 1) 
// Append 3 blank columns to the end of the table 
Index = Send_Message(Ctrl, "OLE.InsertColumns", -1, 3)
```
#### See Also

[InsertRecords,](https://wiki.srpcs.com/display/EditTableControl/InsertRecords) [INSERT](https://wiki.srpcs.com/display/EditTableControl/INSERT)